## Cheatography

## Neovim Keyboard Shortcuts by [killje](http://www.cheatography.com/killje/) via [cheatography.com/194850/cs/40706/](http://www.cheatography.com/killje/cheat-sheets/neovim)

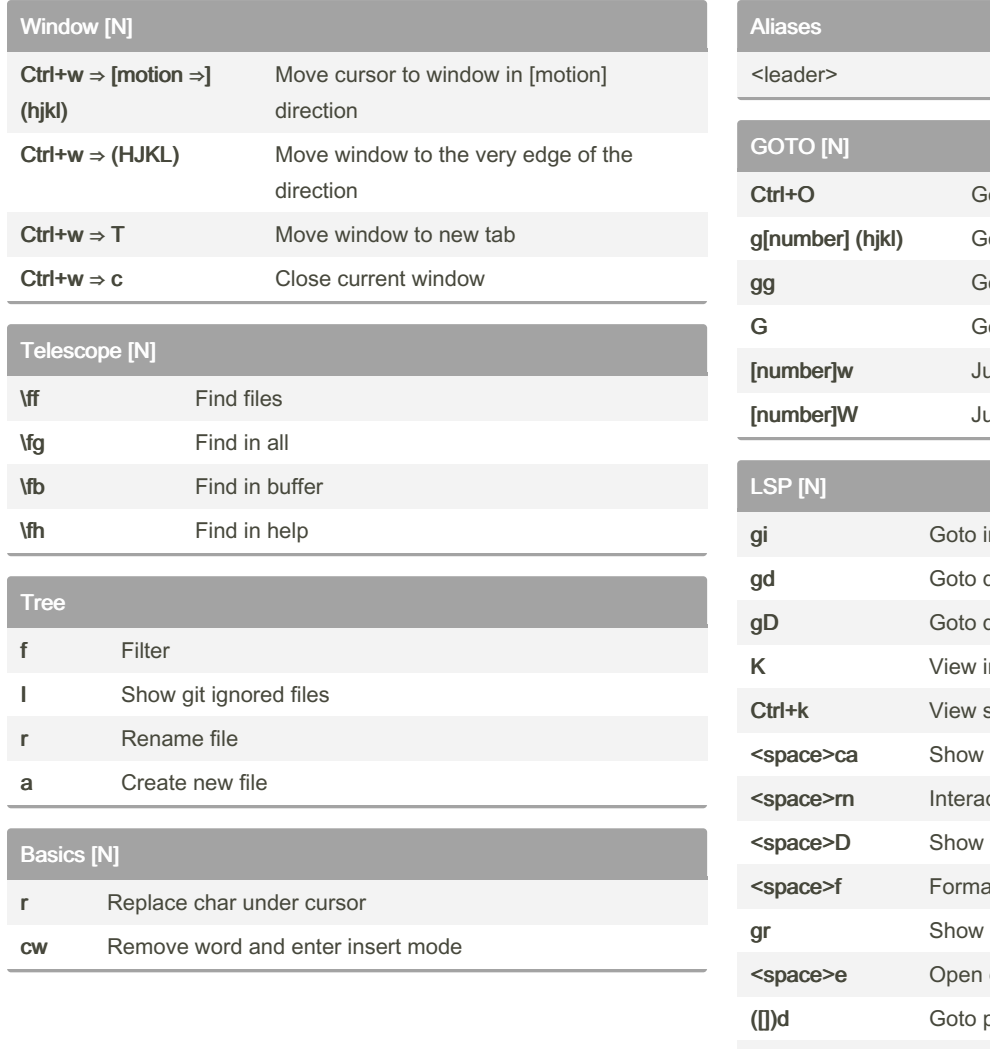

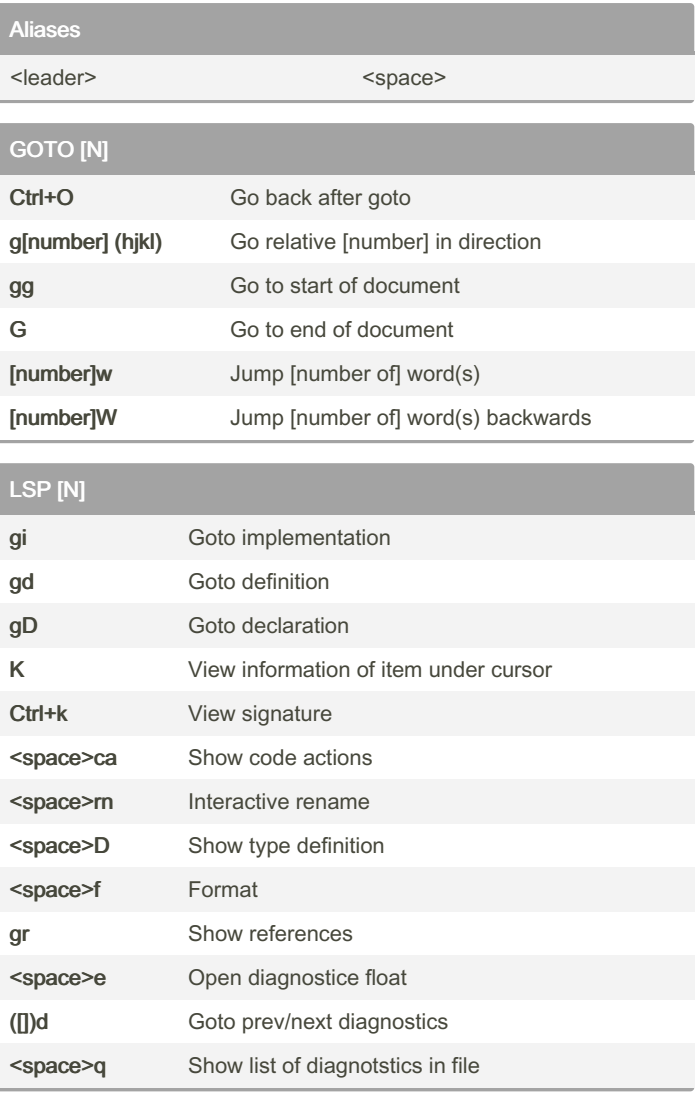

By killje [cheatography.com/killje/](http://www.cheatography.com/killje/) Not published yet. Last updated 27th April, 2024. Page 1 of 1.

Sponsored by ApolloPad.com Everyone has a novel in them. Finish Yours! <https://apollopad.com>